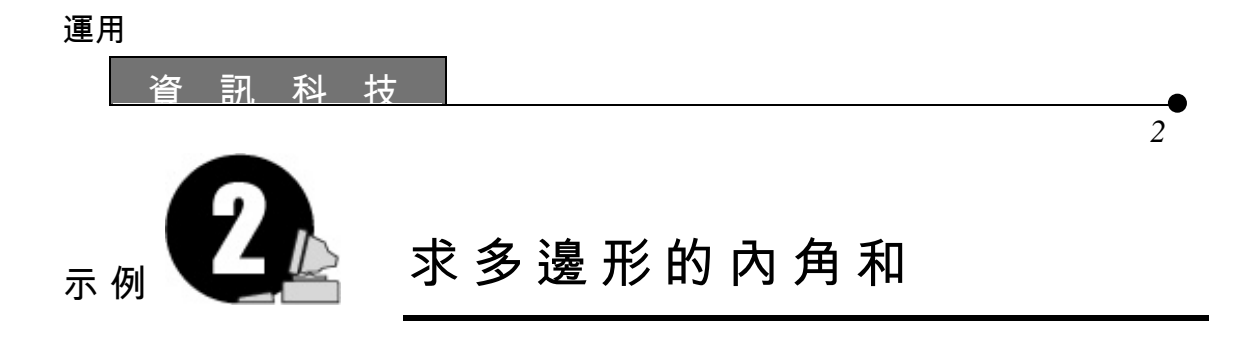

所需教材:*Cabri Geometry II*

•

 $1.$ 

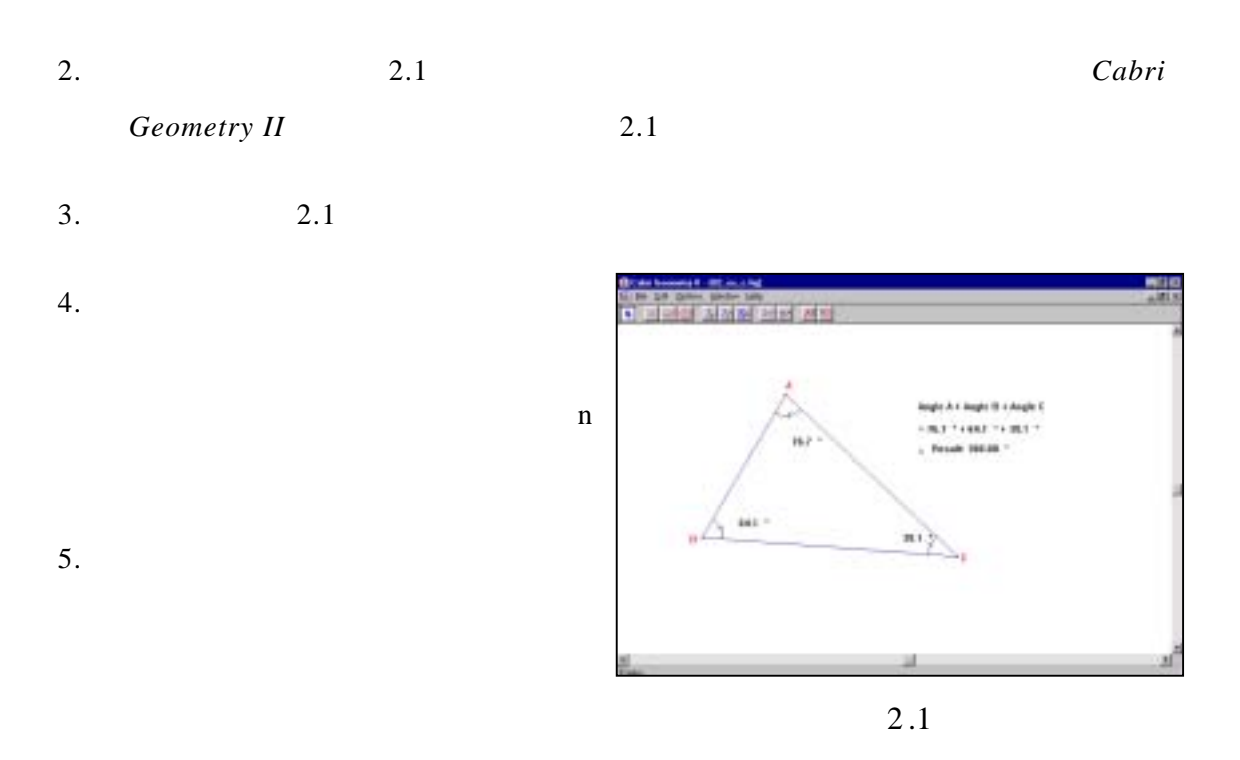

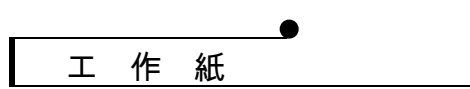

運 用

•

*Cabri Geometry II* 

## 工作紙 2.1:多邊形的內角和

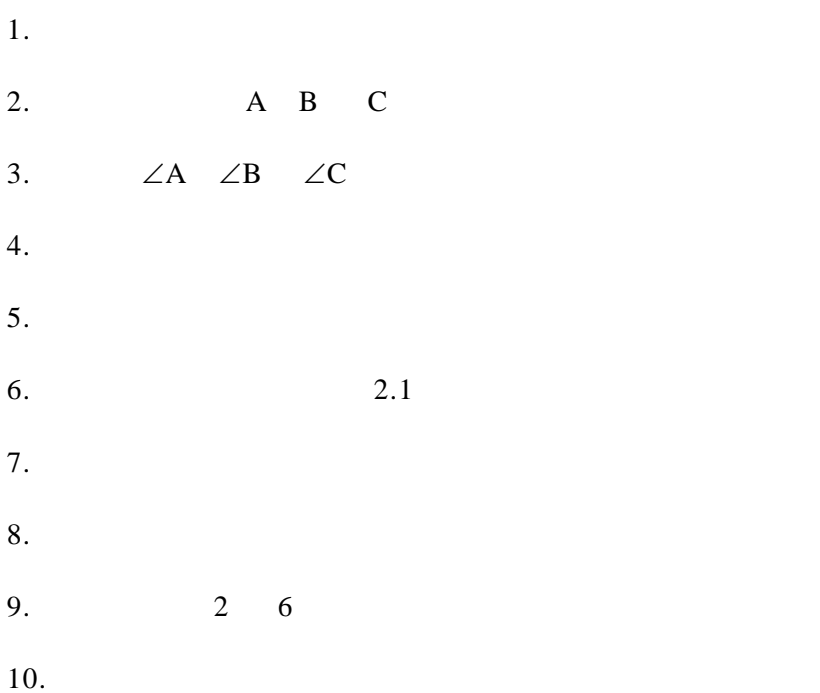

將你的結果填寫在表 2.1

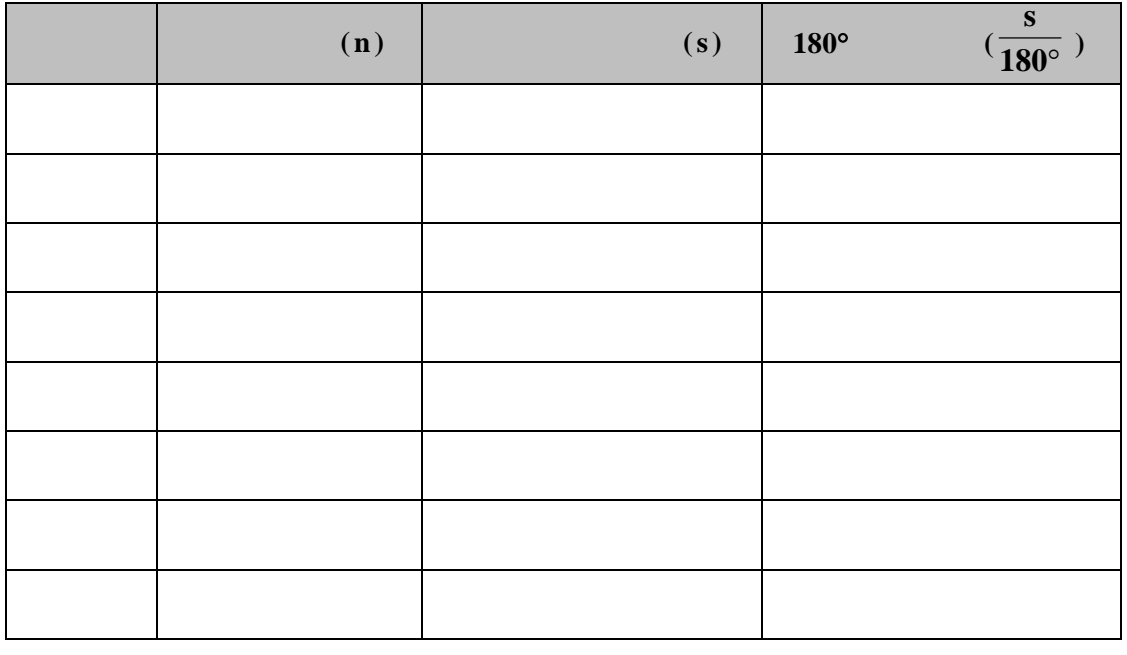

2.2

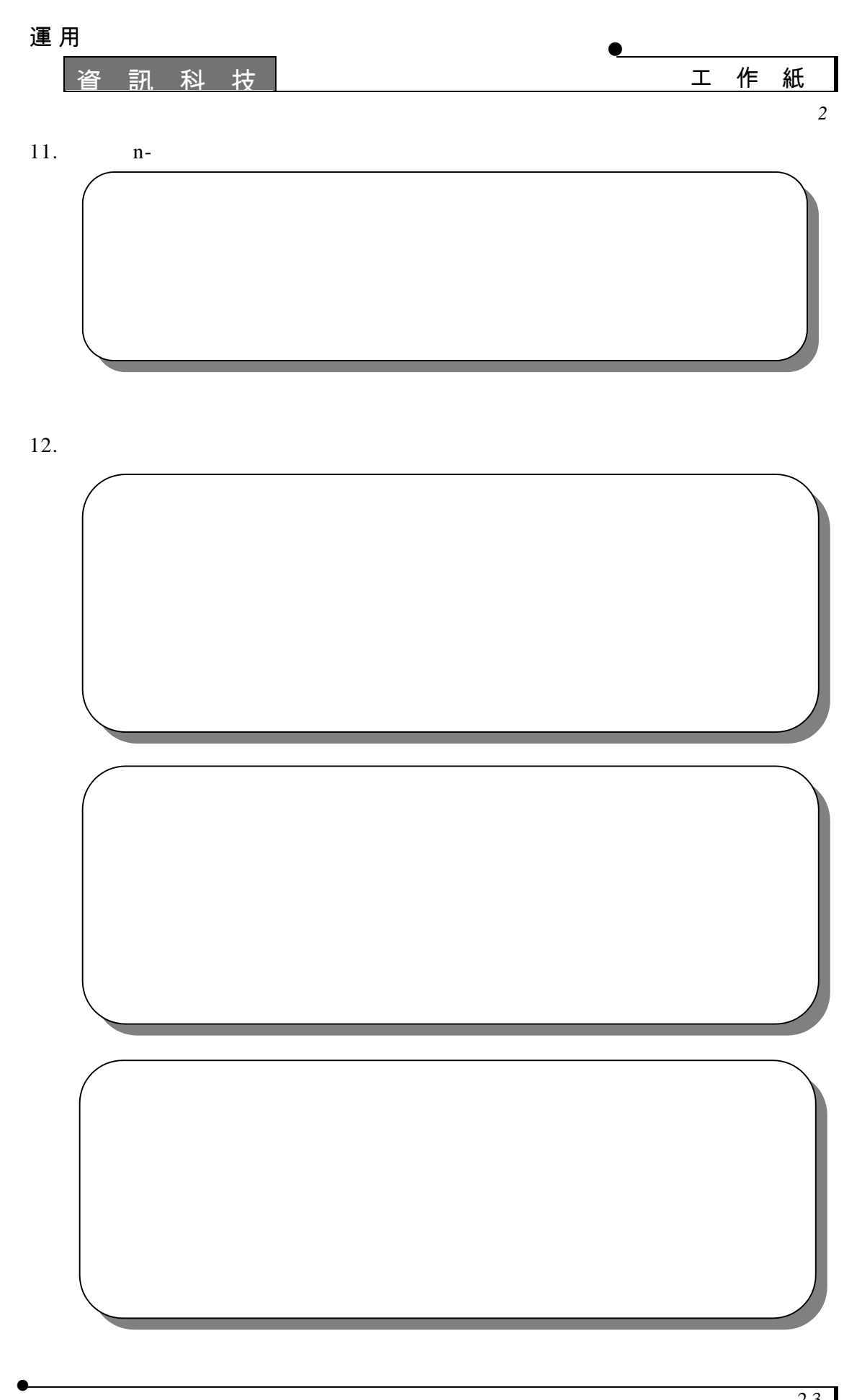

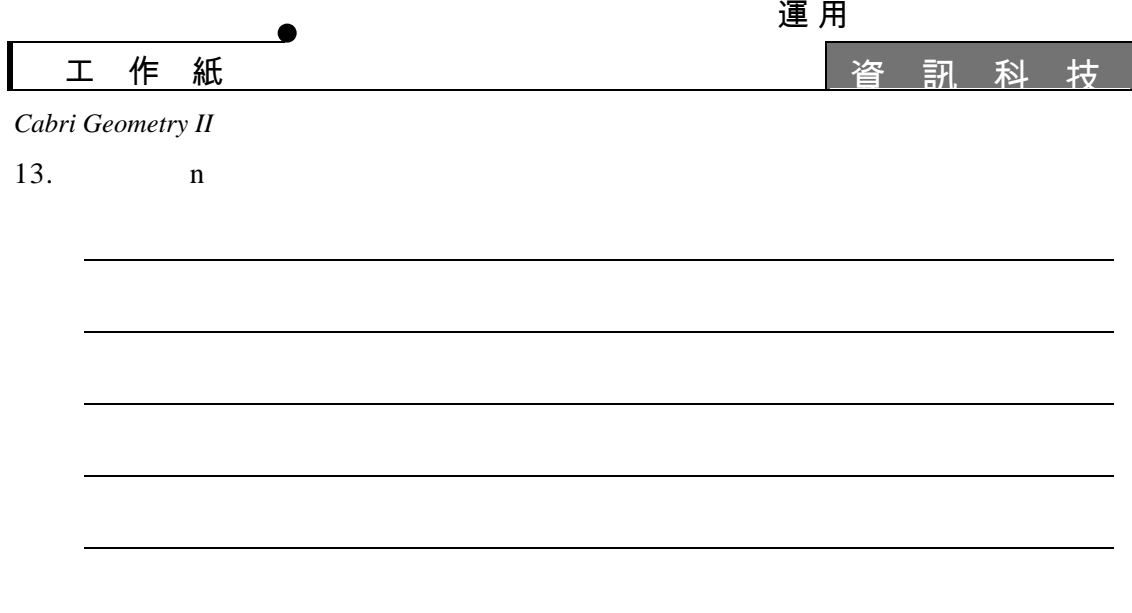

•

運用

資 訊 科 技

## 教師注意事項 :

 $1. 2.1$ 

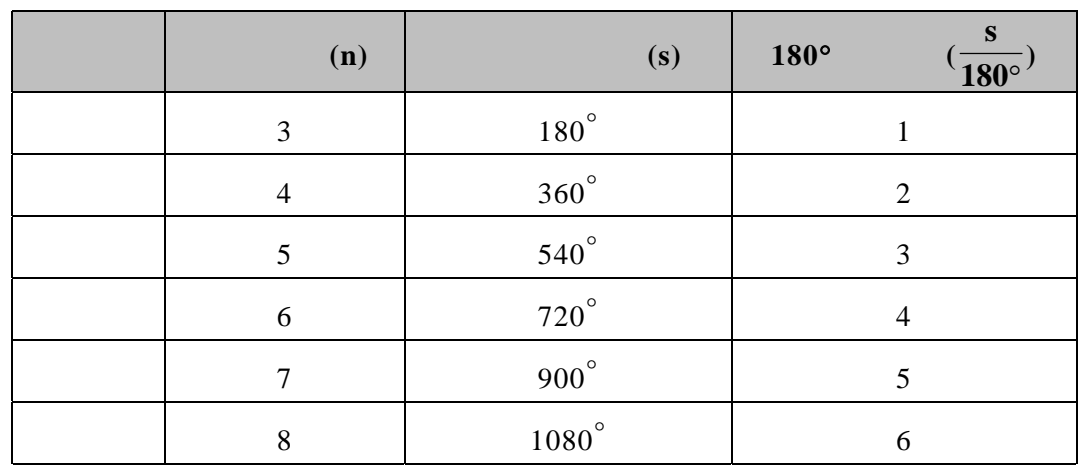

2.  $(n-2) \times 180^\circ$ 

 $3.$ 

 $4.$ 

•

示例 *2*  •

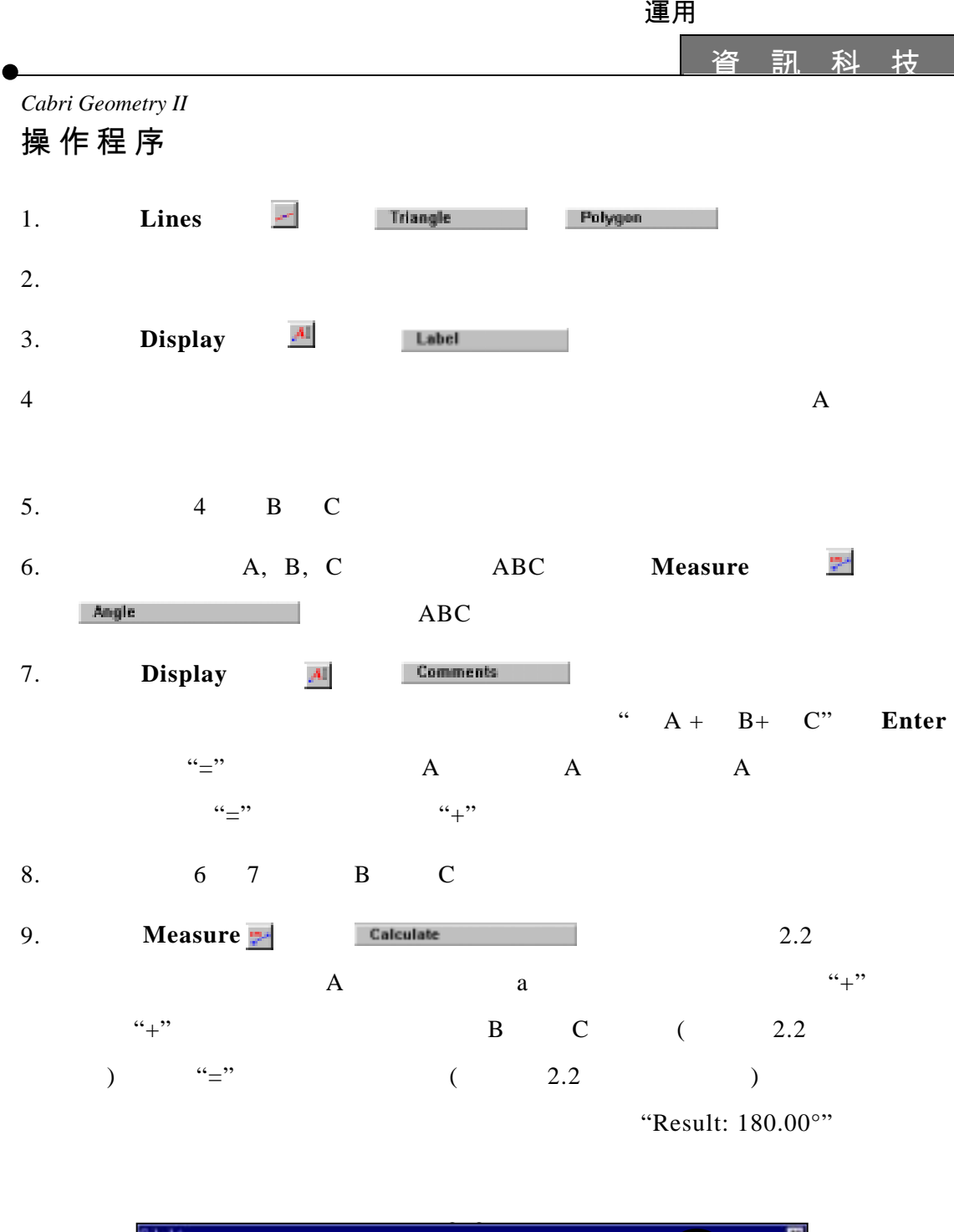

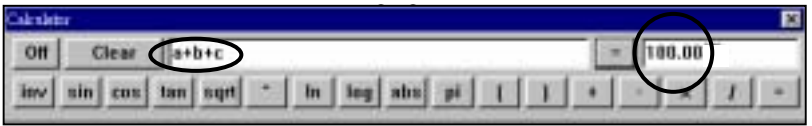

•